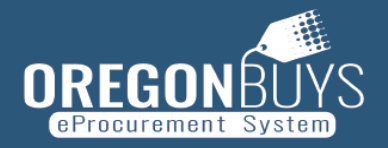

## **OREGON**BUYS TERMINOLOGY CROSSWALK (PHASE I & II)

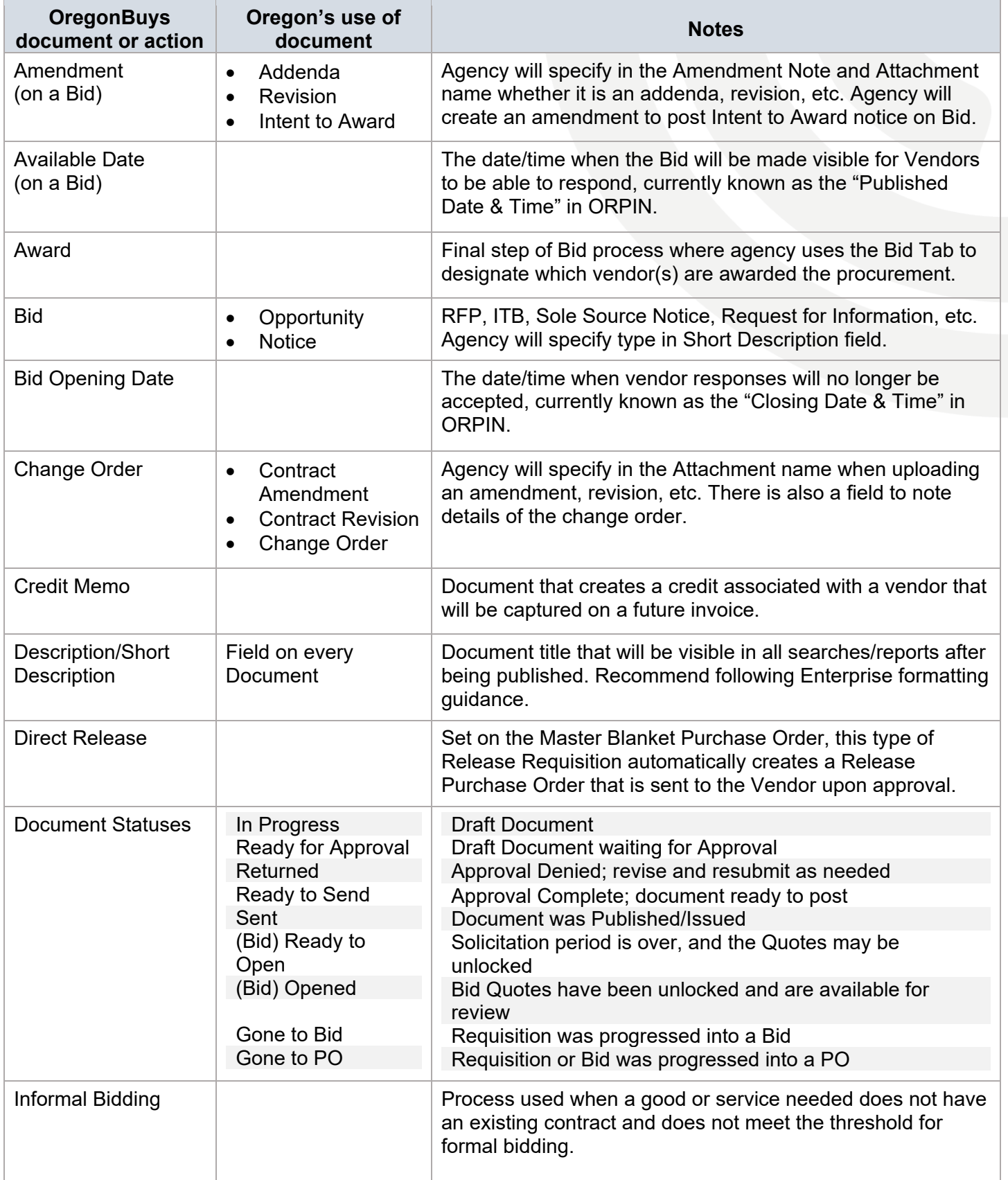

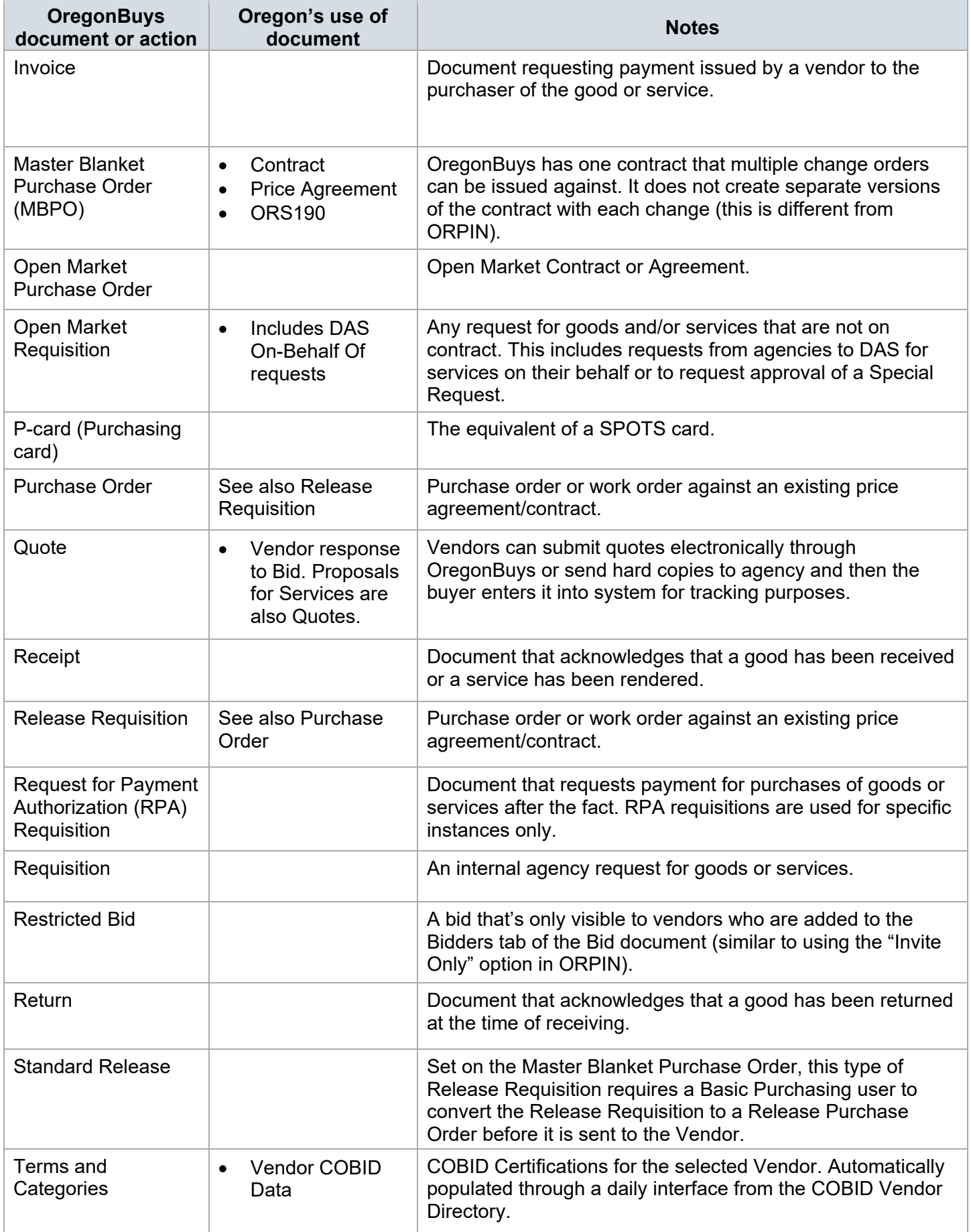

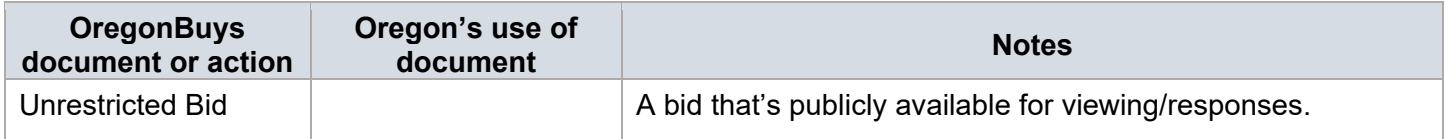